# **Course Content for AWS Cloud Training**

## **Amazon Web Services-Essentials**

#### **Course Objectives:**

- ❖ Recognize terminology and concepts as they relate to the AWS platform
- ❖ NavigatetheAWSManagementConsoleUnderstandthesecuritymeasuresAWSprovides
- ❖ DifferentiateAWSStorageoptionsandcreateanAmazonSimpleStorageService(S3)bucket
- ❖ Recognize AWS Compute and Networking options and use Amazon Elastic Compute Cloud(EC2)and Amazon Elastic Block Storage(EBS)
- ❖ Identify Deployment and Management options
- ❖ Load balance and Auto-Scale with EC2
- ❖ Use EC2APIs
- ❖ Debug AWS EC2instance

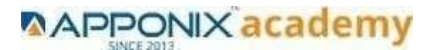

#### **Why Choose Apponix for AWS Cloud Training?**

- Apponix has excellent qualified AWS Trainers
- 100%student satisfaction rate, we will continue that in future.
- 5000+satisfiedstudentsoveralltillnow.
- Excellent Lab facility for AWS Training
- There are no hard & fast rules for timings.
- Allourtrainersaremin7+yearsofAWScloudexperience.

## 1: Introduction to AWS

- Navigate the AWS Management Console
- Recognise AWS Global Infrastructure
- Describe the security measures AWS provides
- Create an Amazon EC2instance
- Remotely connecting to an EC2instance
- Setting up Amazon Linux and Apachewebserver
- Browsing Amazon Machine Images(AMI)
- Specifying security groups and key pairs
- Creating new images off of running instances

#### 2: AWS Storage

- Identify key AWS storage options
- Describe Amazon EBS
- Use Amazon EBS with AmazonEC2
- Working with Volumes and snapshots
- Transmitting data in/out of the Amazon cloud

## 3: Installing Software in your Amazon Instance

- Implementing a Web server in an Amazon Linux/Windows Instance
- Configure the firewall to access a Webserver

## 4: Security in Public Cloud

**[www.apponix.com](http://www.apponix.com/) RegisteredOffice:-Bangalore:80505-80888 Hubli: 9069980888 Email-id: [info@apponix.com](mailto:info@apponix.com)**

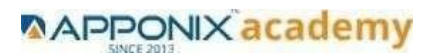

- Security issues in PublicCloud
- Securing the Access : Creating a RSA Public/Private Key forVMs
- Creating a software firewall
- Configuring firewall rules
- Securing the access with an Elastic IPs
- Managing users with Identity Access Management (IAM)

#### 5: Alternate access

- Using EC2 Command Line APIs [from Windows/Linuxmachines]
- 6: Load-balancing with EC2 and Auto Scaling
	- Creating and using LoadBalancers
	- Distributing incoming traffic with elastic loadbalancing
	- Dynamically adding and removing instances with AutoScaling

## 7: CloudWatch to be seen along with Auto Scaling

- Overview of Monitoring and SettingAlarms
- Visualising utilization metrics withCloudWatch
- Setting alarms to send and receivenotifications
- 8: Simple Notification Services [to be seen along with Auto Scaling
	- Using SNS to sendNotifications

## 9: Amazon S3 Basics

- CreatingBuckets
- CreatingFolders
- UploadingObjects
- Making ObjectsPublic
- CreatingBuckets
- Securing Bucket/Objectaccess
- Configuring a Bucket as StaticWebPage
- Controlling Life Cycle of a Bucket
- Accessing Amazon Buckets from Windows/Linux desktops/Servers

## 10: Virtual Private Cloud

- Create a VPC [VPC with a Single PublicSubnet]
- Create and attach an Internet gateway

**[www.apponix.com](http://www.apponix.com/) RegisteredOffice:-Bangalore:80505-80888 Hubli: 9069980888 Email-id: [info@apponix.com](mailto:info@apponix.com)**

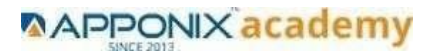

- Create an Amazon VPCsubnet
- Set up routing in the VPC
- Set up a security group to control the inbound and out bound traffic
- Launch an instance into the subnet
- VPC console to allocate an Elastic IP address and assign it to theinstance
- Amazon EC2 console to terminate your instance and the Amazon VPC console to delete your VPC

## 11: AWS-RDS

- Overview of AWS RDS
- Launching a MySQL Database in RDS
- Creating Backups/Snapshots and Read Only DBs
- Connecting to RDS-DB using local DB-Clients
- Terminating a DB instance

## 12: AWS-IAM

- Creating Groups and Defining access policy
- Creating Users
- Login to AWS account using new users

#### 13: Installing Software in your Amazon Instance

- Implementing a Web server in an Amazon Linux/WindowsInstance
- Configure the firewall to access a Webserver

#### 14: AWS-CloudFormation

- Introduction to CloudFormation
- Launching instances in EC2 usingTemplates

#### 15: AWS-CloudFront

- Concepts ofAWS-CloudFront
- Host a Website withCloudFront

#### 16: AWS-Route53

- Creating a Failover setup for Load Balancers running in different AWS regions[users need to have a registeredDomain]
- Health Check a private website

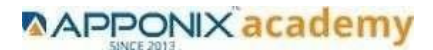

## 17 :AWS-Cloud Trial

• Using CloudTrial to trail the APICalls

## 18 : Hosting Applications withElasticBeanstalk

- Improving application delivery with Platform as a Service(PaaS)
- Deploying scalable applications on the AWScloud
- Selecting and launching an application environment (sample application in PHPand MySQL)

## 19 :Dynamo DB

- Overview of AWS DynamoDB
- DynamoDB Tables and NamingConventions
- Data Types inDynamoDB
- DynamoDB CapacityUnits
- ConfiguringAlarms
- Tacking Backup andRestore

## 20 : Lambda Function

- Overview of AWS Lambda
- Creating a Lambda Function withNode.js
- Lambda Pricing & UploadingCode
- Connecting Lambda Functions to API GatewayEndpoints
- Accessing LambdaLogs
- Getting Started with Body MappingTemplates

## 21 : API Gateway

- Overview of APIGateway
- Create a RESTAPI
- **CreateResource**
- Create HTTPMethods
- DeployAPI
- Integrating with Lambdafunction

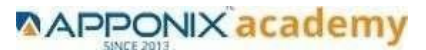

## 22 : Simple QueueService

- Overview ofSQS
- Create Standardqueue
- Create FIFOqueue
- With Timer or Delay to a Standardqueue

## 23 End user Computing, Organization setup and Resource Sharingwith (SSO)

- Directory services (Launching Aws managed AD)
- SSO integration with AD users
- Work Email
- Work docks
- Workspaces
- Aws management SSO login

## 24 : AWS System Manager

- Run command
- Content De-duplication
- Delete the queue

#### 25 : Compute

- 2 and 3 tier web architecture running in EC2 (windows andLinux)
- Multiple Child application Running in EC2 (windows and Linux)
- Light sail implementation
- ECS and ECR launching Docker images
- Understanding of launching On Demand Instances, Reserved, spot, Dedicated Hosts andDedicated Instance

## 26 : AWS-Automation with Python Boto3module

- Complete In Depth understanding and implantation AWS-Automation by usingBoto3 Module
- Launching EC2 and Entire VPC creation by using Python code.
- Creation S3 Buckets by writing python boto3module
- Creating IAM users and Roles and Polices by using Python boto3module

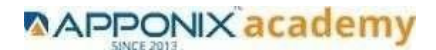

## 27 : Security, Identity and Compliance Management

- Securing the web application by using the WAF
- AWS Inspector
- AWS security Manager (SSL/TLS Certificates)
- AWS Shield
- AWS Artifact
- AWS Key Management Service
- Compliance
- Patch Manager

## 28 : AWS Cost Management

- AWS Cost Explorer
- AWS Budgets
- AWS Market place Subscriptions

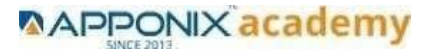